# FomentInvest

Manual de Identidade Corporativa A nossa marca reflecte os nossos valores, os nossos produtos, a nossa forma de pensar e a nossa ética de trabalho. Ela engloba todas as qualidades tangíveis e intangíveis que os clientes associam com a nossa marca.

Este livro é, acima de tudo, uma ferramenta de trabalho imprescindível a todos os que trabalham com a marca FomentInvest, quer sejam gestores de comunicação, elementos ou parceiros da empresa, ou responsáveis por aplicar a marca nos diversos meios e suportes.

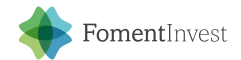

# empowering your future

As seguintes diretrizes foram projetados de forma a assegurar uma aplicação coerente e consistente do novo design através de todas as nossas comunicações e marketing.

O logotipo não deve ser alterado de forma alguma. Isso ajudará a aumentar o reconhecimento e elevar o nosso perfil. Uma vez que cada pessoa pode ter a sua própria interpretação da marca, é fundamental que sejamos coerentes na forma como concebemos os nossos materiais de comunicação e na aplicação de todos os elementos gráficos. Todos os funcionários devem seguir as orientações gráficas aqui apresentadas e devem utilizar os ficheiros entregues juntamente com este manual.

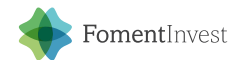

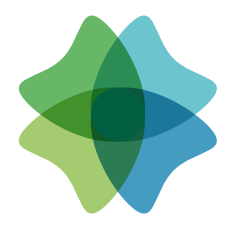

## FomentInvest empowering your future

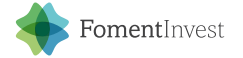

## Assinatura principal (ou horizontal) FomentInvest

O logotipo consiste numa forma abstracta, mas que na sua génese possui conceitos que podem ser interpretados de forma mais lírica ou pragmática. O símbolo permite criar uma continuidade com o logotipo anterior, não representando uma ruptura com o passado, mas antes um renascer com um espírito mais dinâmico e competitivo. A tipografia dá um carácter mais formal e institucional à composição, acentuando a sua estabilidade e credibilidade. A assinatura principal é especialmente indicada para situações que permitem obter melhor visibilidade num espaço horizontal.

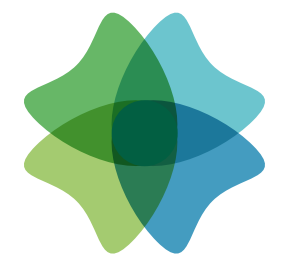

## FomentInvest empowering your future

Assinatura secundária (ou vertical) FomentInvest

A assinatura vertical consiste numa aplicação especialmente indicada para situações que favorecem o espaço vertical, permitindo obter a máxima legibilidade para o espaço disponível.

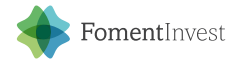

Assinatura principal a preto e a negativo FomentInvest

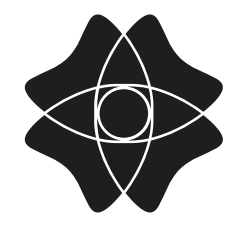

# FomentInvest

empowering your future

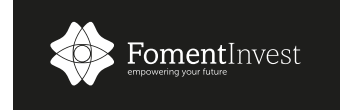

As versões a preto e a negativo destinam-se às situações onde a utilização da versão a cores não permite obter a legibilidade desejada. Estas versões servem também como base para aplicação em situações especiais, como o registo da Marca ou a aplicação em carimbos.

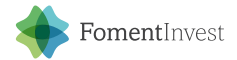

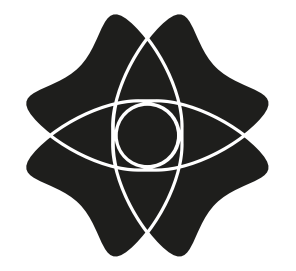

## FomentInvest empowering your future

Assinatura secundária a preto e a negativo

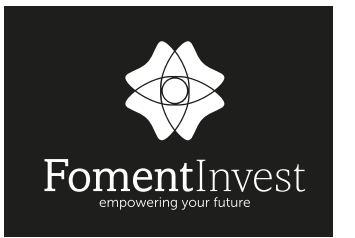

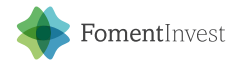

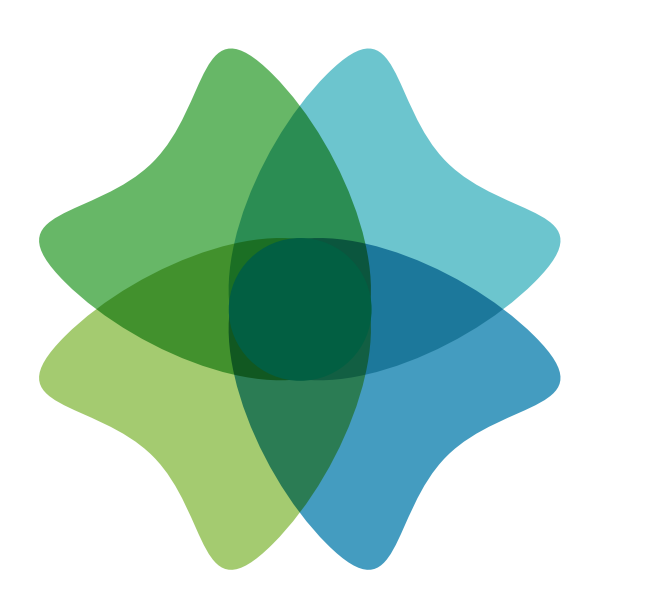

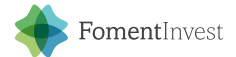

#### Cor FomentInvest

As cores utillizadas remetem-nos para o meio ambiente. Aos verdes da flora, juntamos os tons azulados do mar e do céu. A paleta de cores serve de base, não só para o logotipo da própria FomentInvest, mas também como base cromática para todas as empresas do grupo.

CMYK: 43 / 0 / 68 / 0 RGB: 164 / 203 / 112  $HFX: #a4ch70$ CMYK: 90 / 35 / 79 / 32 RGB: 2 / 95 / 66 HEX: #025f42 CMYK: 63 / 0 / 74 / 0 RGB: 103 / 183 / 102  $HFX: #67h766$ 

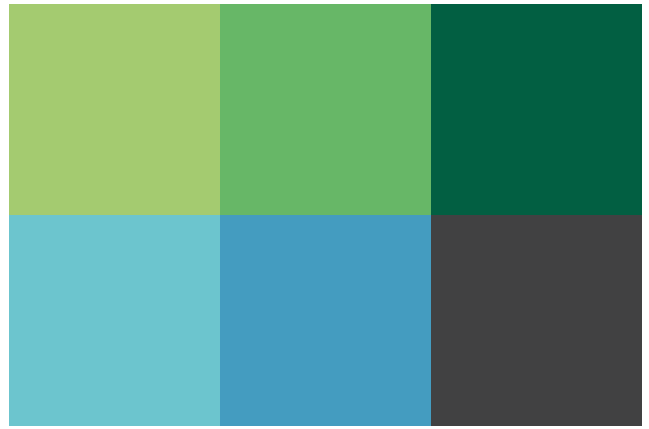

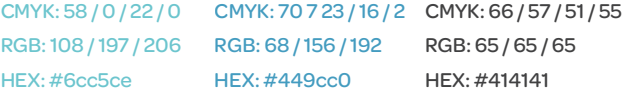

## Codificação cromática FomentInvest

Para cada meio existe um sistema indicado de cores de modo a garantir que a cor é reproduzida com a maior precisão possível. Utilize sempre as referências ajustadas ao tipo de aplicação. Por exemplo: Pantone e CMYK para impressão, RGB e Hexadécimal para aplicações digitais. Pequenas diferenças podem ser encontradas entre cada sistema e algumas cores podem mesmo ser impossíveis de reproduzir a 100% num determinado sistema.

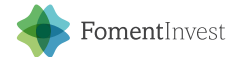

## empowering your future

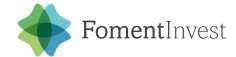

Assinatura FomentInvest

A marca pode exibir, ou não, a tagline: "empowering your future", que sintetiza e reflete a visão da FomentInvest, no seu compromisso efetivo com a sustentabilidade ambiental, social e económica. Todas as versões da marca encontram-se disponíveis nas duas variantes, com e sem tagline.

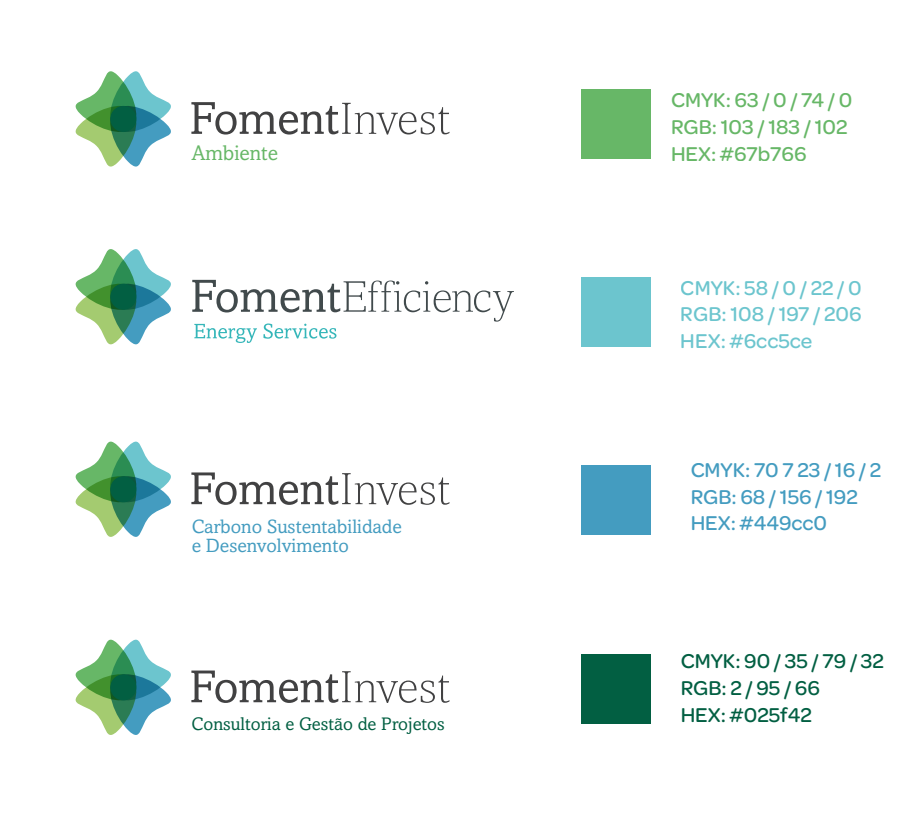

#### Empresas do grupo

As restantes empresas do grupo FomentInvest devem partilhar a marca original, substituíndo o tagline pela designação completa do nome da empresa. Cada uma das empresas deve utilizar uma cor específica, utilizada na sua designação, e que não deve ser alterada. Estas variantes devem respeitar todas as restantes regras relativas à aplicação da marca.

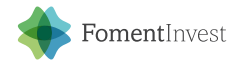

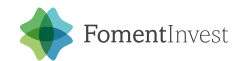

#### Amasis Black ABCDEFGHIJKLMNOPQRSTUVWXYZ abcdefghijklmnopqrstuvwxyz

#### Amasis Bold **ABCDEFGHIJKLMNOPQRSTUVWXYZ abcdefghijklmnopqrstuvwxyz**

#### Amasis Medium ABCDEFGHIJKLMNOPQRSTUVWXYZ abcdefghijklmnopqrstuvwxyz

#### Amasis Regular ABCDEFGHIJKLMNOPQRSTUVWXYZ abcdefghijklmnopqrstuvwxyz

Amasis Light ABCDEFGHIJKLMNOPQRSTUVWXYZ abcdefghijklmnopqrstuvwxyz

> Na tipografia é utilizado o tipo Amasis™. Esta fonte de inspiração humanista e serifas rectas, foi criada por Ron Carpenter e destaca-se pela difícil e feliz combinação entre um desenho sólido e consitente e uma delicada elegância obtida pela abordagem humanista em vez da geométrica, que seria de esperar numa fonte de serifas rectas. Esta fonte possuí uma elevada legibilidade e mantém a sua leitura mesmo em pequenas dimensões, sendo ideal para texto e publicações.

### Codificação tipográfica

Omnes Light

ABCDEFGHIJKI MNOPORSTUVWXYZ abcdefghijklmnopqrstuvwxyz

#### Omnes Regular

ABCDEFGHIJKLMNOPQRSTUVWXYZ abcdefghijklmnopqrstuvwxyz

#### Corbel Regular

ABCDEFGHIJKLMNOPQRSTUVWXYZ abcdefghijklmnopqrstuvwxyz

#### Corbel Bold

**ABCDEFGHIJKLMNOPQRSTUVWXYZ abcdefghijklmnopqrstuvwxyz**

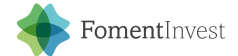

Tipográfica complementar e alternativa

Nas situações onde for necessário utilizar uma tipografia complementar, deve ser utilizado a família Omnes, em toda as suas diferentes versões (Hairline, Thin, Extra Light, Light, Regular, Medium, Semibold, Bold e Black). Para aplicações não profissionais, onde a Amasis e Omnes não se encontrem disponíveis, aconselha-se a utilização da fonte Corbel, uma fonte de sistema disponibilizada com o Windows Office™.

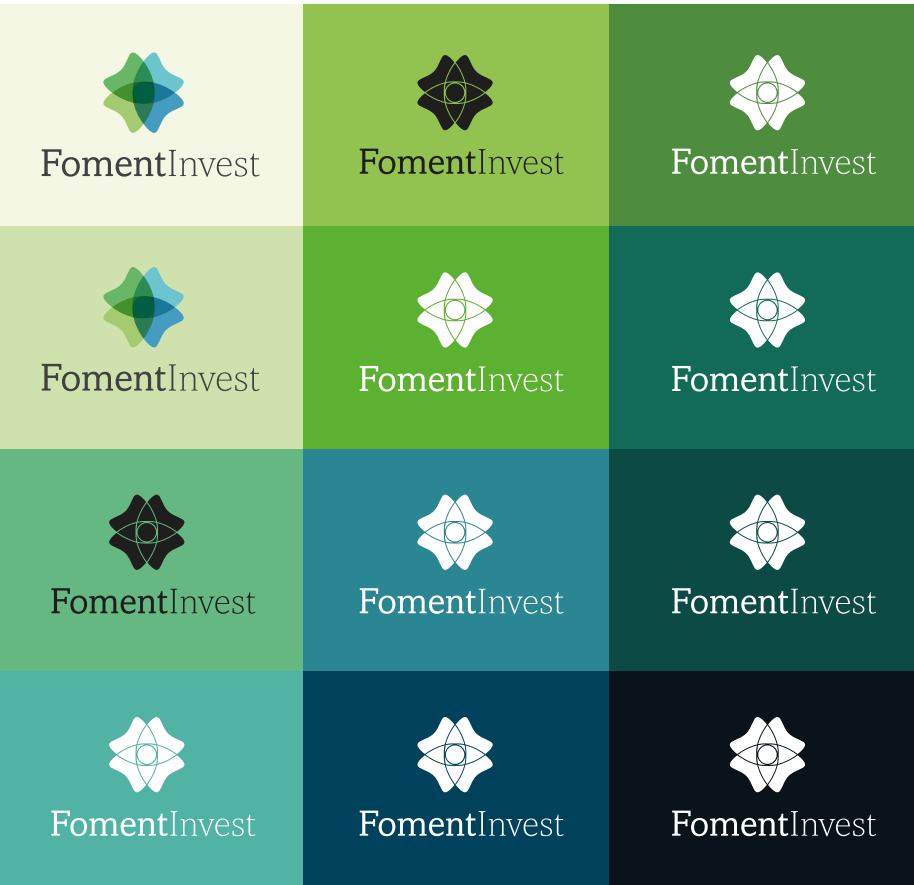

Aplicação sobre fundos de cor FomentInvest

A aplicação do logotipo sobre fundos de cor ou fotográficos, deve ser utilizada sempre a versão que permitir obter o maior contraste e a melhor legibilidade. Em geral, isso significa utilizar a versão a cores sob fundos claros, a versão a branco sob fundos de cor viva e escuros e o preto sob tons claros e cinza.

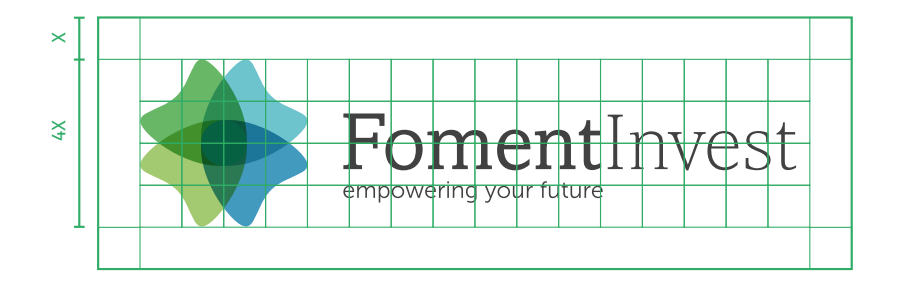

FomentInvest

Grelha de construção e área de proteção, versão principal

A grelha de construção estabelece a relações entre todos os elementos constituintes do logotipo: dimensões, distâncias e proporções. Todas as medidas são calculadas com base na dimensão X, que consiste em 1/4 da altura do símbolo. De acordo com esta lógica, a proporção da Marca é de 4 x 16 X.

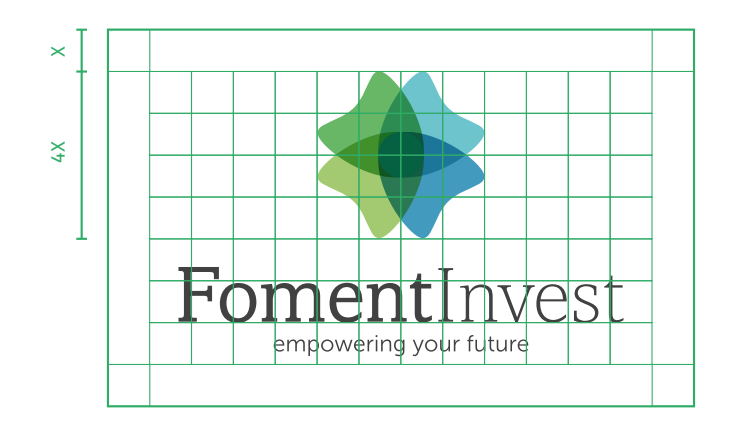

FomentInvest

Grelha de construção e área de proteção, Versão secundária

A grelha de construção serve também para definir a dimensão da área de proteção. Esta área consiste num espaço livre mínimo que deve existir à volta do logotipo, de modo a não comprometer a sua visibilidade.

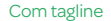

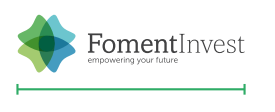

30mm

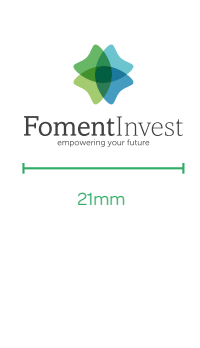

Sem tagline

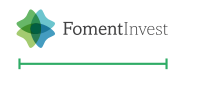

20mm

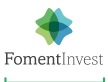

13mm

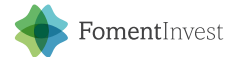

### Dimensão mínima

A dimensão mínima é consiste numa medida a partir da qual a marca não deve ser aplicada. Em situações onde não seja possível utilizar a marca numa dimensão igual ou superior à indicada, esta deve ser substituída pela designação da empresa numa fonte neutra e legível.

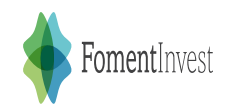

Não aplicar comprimir ou condensar

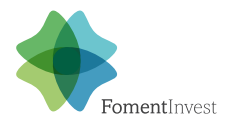

Não alterar a proporção ou posição dos elementos

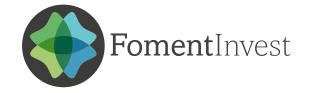

Não adicionar elementos extra

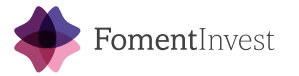

não alterar as cor originais

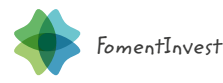

Não alterar a tipografia

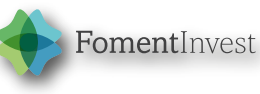

Não adicionar efeitos gráficos

### Proteção da marca

É importante ter uma abordagem coerente e consistente na representação e aplicação do logotipo para criar uma marca com projeção e facilmente reconhecível. Por isso, é importante respeitar as orientações dadas nas páginas anteriores e alertar para alguns cuidados a ter na aplicação do logotipo, que por questões de legibilidade e coerência gráfica, não são permitidas.

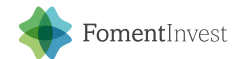

## Aplicações

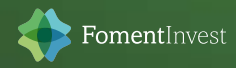

**AI [Adobe Illustrator] (\*.ai)** | Formato de arquivo de design, formato de dados gráficos vetoriais - Formato próprio do programa Adobe Illustrator, apto para trabalhos de impressão e de não impressão. Os arquivos vetoriais contém todas as informações necessárias para imprimir em qualquer sistema de cores e em qualquer tamanho sem perda de qualidade.

**EPS [Encapsulated PostScript] (\*.eps)** | Formato de dados de gráficos vectoriais, formato de dados de imagem - Legível em todos os programas e plataformas. Não é apto para trabalhos de não impressão. Os seus arquivos vetoriais, suportam elementos Raster, compostos pelos mesmos comandos Postscript utilizados para a impressão em gráficas. O EPS é o único formato capaz de suportar alguns requisitos especiais para impressão, como por exemplo, Duotones ou PANTONES em imagens.

**JPEG [Joint Photographic Experts Group] (\*. jpg ou \*. jpeg)** | Formato de arquivo de imagens de pixeis - Formato de intercâmbio, em regra geral, exclusivo da web. Gama completa de cores. A qualidade da imagem depende da compressão. Todos os navegadores atuais podem ler este formato.

**PDF [Portable Document Format] (\*.pdf)** | Formato de documento portátil - Legível em todos os programas e plataformas. Linguagem de descrição de página que reproduz com exatidão fontes, formatos, gráficos, etc. independentemente do programa ou sistema operativo que se utilize. Quase standard para o intercâmbio digital de dados (especialmente dados prévios à impressão).

**PNG [Portable Network Graphics] (\*. png)** | Formato de arquivo de imagens de pixeis para a aplicações digitais. - Não apto para trabalhos de impressão. Substituto aberto do formato .gif sem capacidade de animação. Pode incluir transparências, compressão e possuí uma ótima relação tamanho/qualidade.

**TIFF [Tagged Image File] (\*.tiff ou \*.tif)** | Formato de arquivo de imagem de pixeis - Formato de intercambio para imagens destinadas a impressão. Grande volume de dados. Permite trabalhar imagens em formato CMYK e quando fornecidas para impressão devem possuir no mínimo 300 DPI's. Pode-se comprimir sem perda de resolução. Este formato não é apto para trabalhos de não impressão.

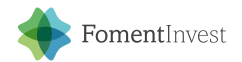

#### Ficheiros e formatos

Anexos a este manual, são entregues ficheiros contendo o logotipo em diferentes versões e em vários tipos de formatos de arquivo. Para melhor compreender as características concretas de cada formato de arquivo, suas extenções e a que se destinam, encontre aqui a sua descrição.

Este manual foi elaborado no Porto, pela Glitz Design, em Outubro de 2016.